# **รายการอ้างอิง**

## ภาษาไทย

สุเธียร เกียรติสุนทร, *พื้นฐานวิศวกรรมระบบควบคุมในกระบวนการอุตสาหกรรม.* สมาคมส่งเสริมเทคโนโลยี(ไทย-ญี่ปุน), 2537

#### ภาษาอังกฤษ

- Czogala. E., T. Rawlik, "Modeling of a Fuzzy Controller with Application to the Control of Biological Process," *Fuzzy Set and Systems.* Vol. 31, No. 1, pp. 13-22, 1989.
- Couillard, D. and ร. Zhu, "Control Strategy for Activated Sludge Process Under Shock Loading," *Water Research*, Vol. 20, No. 5, pp 649-655, 1992.
- Klir, G.J. and T.A. Fougler, *Fuzzy Set. Uncertainty and Information*, Prentice-Hall International, 1988.
- Harris, C.J., C.G. Moore and M. Brown, Intelligent Control, *Aspects of Fuzzy Logic and Neural Nets.,* World Scientific publishing. Singapore, 1993.
- \_\_\_\_\_\_\_ , "Intelligent Identification and Control for Autonomous Guided Vehicles Using Adaptive Fuzzy Based Algorithms," *Eng. Applic. of AI,* Vol. 2, pp. 267-285, 1989.
- Hang. F.C., W.K. Ho and T.H. Lee, "Intelligent Control," *Journal of The Institution of Engineers Singapore,* Vol. 33, No. 3, 33-34, 1993.
- Hanakuma. Y., Y. Irizuki, M. Adachi and E. Nakanishi, "Design of a Self Tuning Fuzzy Control System and The Application to a Distillation Column," *International Chemical Engineering, Vol. 34, No.1, pp. 91-96, 1994.*
- Holmblad, L.p. and J. J. Ostergaard, "Control of a Cement Kiln by Fuzzy Logic," *Fuzzy Information and Decision Process,* Gupta, M. M., and Sanchez, E., eds.. North-Holland, 1982.
- Kickert, W.J.M. and H.R. Van Nauta Lemke, "Application of a Fuzzy Control in a Warm W ater Plant." *Automatica,* Vol. 12, pp. 301-308, 1984.
- Koffinan. S.J., R.R. Fullmer and R.c. Brown, "Fuzzy Logic Control of a Fluidized Bed Combustor," *Proc. 1989 Am.Control Conf.,* Vol. 3, pp. 2756-2758, 1989.
- Kuipers, B. and K. Astroms, "The Composition and Validation of Heterogenrous Control Laws," *Automatica,* Vol. 30, pp. 223-249, 1994.
- Likens, D A. and S.B.Hasnain. "Self-Organizing Fuzzy Logic Control and Application to Muscle Relaxant Aneasthesia," *1EE Proceedings-D*, Vol. 138, pp. 274-284, 1991.
- Ling, **c.** and T. Edgar, "A New Fuzzy Gain Scheduling Algorithm for Process Control," *Proc. of ACC '92,* Chicago, pp. 2284-2290, 1992.
- Mamdani, E.H. and ร. Assilian, "An Experiment in Linguistic Synthesis with a Fuzzy Logic Controller," *Int. J. Man-Machine Studies,* Vol. 7, pp. 1-13, 1975.
- Jamshidi, M., N. Vadiee and T. J. Ross, *Fuzzy Logic and Control, software and Hardware Applications,* Prentice-Hall International, New Jersey, 1993.
- Postlewaite, B E., "Fuzzy State Estimator for Fed-Batch Fermentation," *Chemical Engineering Research & Design,* Vol. 67, No. 3, pp. 267-272, 1989.
- Qin, S.J. and G. Borders, "A Multi-region Fuzzy Logic Controller for Controlling Process with Nonlinear Gains." *Proceeding of the 1993 International Symposium on Intelligent Control,* pp. 445-450, 1993.
- Seborg. D.E., T.F. Edgar and D. A. Mellichamp. *Process Dynamics and Control*, John Wiley and Sons, New York, 1989.
- Shah, L, and K. Rajamani, "Fuzzy Logic Controller: Application to Liquid Level System," *Minerals and Metallurgical Processing,* pp. 186-192, 1988.
- \_\_\_\_\_\_\_\_, "Self-Organizing Controller for Process pH Control," *Control 90 Miner Metal Process Minerals & Metalurgical Processing,* pp. 45-52, 1990.
- Stoll. K.E., P.A. Ralston and ร. Ramanganesan. "Simplify Fuzzy Logic Control Implementation," *Hydrocarbon Processing,* pp. 49-55, 1993.
- Tong, R.M., "An Assessment of a Fuzzy Control Algorithm for a Nonlinear Multivariable," *Tech. Report EES-MMS-DSFR-76 Oueen Mary Collage*, London, 1976.
- ..., M.B. Beck and A. Latten, "Fuzzy Control of Activated Sludge Waste Water Treatment Process," *Automatica,* Vol. 16, pp. 695-702, 1980.
- Umbers, J.G. and P.J. King, "An Analysis of Human Decision in Cement Kiln Control and Implication for Automation," *Int. J. Man-Machine Studies*, Vol. 12, No. 1, pp. 11-13, 1980.
- Van, Amerongen J., H. R. Van Nauta Lemke and J. **c.** Van Der Veen, "An Autopilot for ships Designed with fuzzy Sets in Digital Computer Applies to Process Control," Van Naute Lemke (Ed.). North Holland, 1977.
- Viot. G., "Fuzzy Logic in C; Creating a Fuzzy-Based Inference Engine," *Dr. Dohh 'ร Journal* pp. 40-49, 1993.
- Walter, H.B., J.M. Robert and ร.ร. Sam, "Design of a Self-Tuning Rule Based Controller for a Gasoline Refinery Catalytic Reformer," *IEEE Trans, on Automatic Control,* Vol.35, pp. 156-164, 1990.
- Yan, J., M. Ryan and J. Power, *Using Fuzzy Logic,* Prentice-Hall International, 1994.
- Yamashita, Y., S.Mitsumoto and M. Suzuki, "Start-Up of a Catalytic Reactor by Fuzzy Controller*f Jurnal of Chemical Engineering of Japan,* Vol. 21, No. 3, pp. 277-282,1988.
- Zadeh, L.A., "Interpolative Reasoning in Fuzzy Logic and Neural Network Theory," *Proc. of 1st IEEE Int. Conf. on Fuzzy Syst.,* pp. 8-12, 1992.
- Zhang, B.s.and J.M.Edmunds. "Self-Organizing Fuzzy Logic Controller," *IEE Proceedings-D,* Vol. 139, No. 5, pp. 460-464, 1992.
- Zheng, Li., "A Practical Guide to Tune of Proportional Integral (PI) Like Fuzzy Controller," *Proc. of 1st IEEE ICFS (March 8-12),* pp. 636-640. 1992.

# **ภาคผนวก ก. การอินเตอร์เฟซสัญญาณด้วยการ์ด PCL-812PG**

การทำงานของโปรแกรมตัวควบคุมมีความจำเป็นที่ต้องมีการเก็บข้อมูลจากกระบวน การโดยรับสัญญาณไฟฟ้าที่ไต้จากตัววัดระดับในรูปของสัญญาณอะนาล็อกและแปลงสัญญาณ นีให้อยู่ในรูปของสัญญาณดิจิตัล เพื่อใช้เป็นข้อมูลอินพุทของโปรแกรมตัวควบคุม หลังจากทำ การประมวลผลแล้วสัญญาณเอาทํพุทจากโปรแกรมตัวควบคุมจะถูกส่งออกมาในรูปดิจิตัล สัญญาณนีจะยังนำไปใช้โดยตรงไม่ไต้ เนื่องจากอุปกรณ์ที่เกี่ยวข้องทังหมดสามารถรับสัญญาณ ในรูปแบบอ นาล็อกไต้เพียงอย่างเดียว จึงต้องมีการเปลี่ยนสัญญาณดิจิตัลนีให้อยู่ในรูป สัญญาณอะนาลีอกเสียก่อนจึงจะนำไปใช้งานไต้ กระบวนการเก็บ-ส่งข้อมูลและแปลงสัญญาณ ทั้งหมดไต้ถูกรวมไว้ในโมดูลของการ์ดเก็บข้อมูลในรุ่น PCL-812PG ชุดการ์ดนีจะประกอบด้วย ส่วนสำคัญสองส่วนคือ

- 1. ตัวการ์ด PCL-812PG
- 2. ซอฟท์แวร์ไดรเวอร์และไฟล์ไลบรารี

ขันตอนการติดต่อใช้งานของการ์ดที่จำเป็นสำหรับงานวิจัยมีตังนี

ก.! ลักษณะของการ์ด PCL-812PG คำแน่งสวิทซ์และชุดเชื่อมฅ่อ

ลักษณะของการ์ดจะเหมือนกับการ์ดอุปกรณ์เชื่อมต่อ'ทั่วไป การติดตังทำได้ง่ายโดย เสียบการ์ดนีเช้ากับช่องที่ไม,ได้ใช้งานบนบอร์ดคอมพิวเตอร์ (expandsion slot) ในขันตอนต่อไป คือการจัดตังสวิทช์ต่างๆ ให้สอดคล้องกับโปรแกรมใช้งาน ตำแหน่งของสวิทช์ต่างๆ แสดง ในรูปที่ ก.1

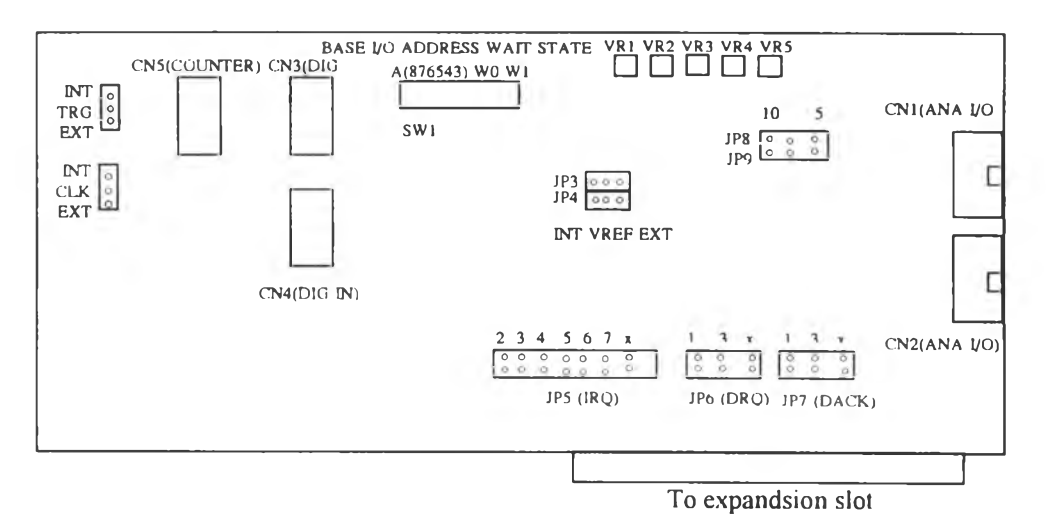

รูปที่ ก .1 ตำแหน่งสวิทช์และจัมพ์เปอร์ต่างๆ ของ PCL-812PG

ก่อนการใช้งานให้ตังตำแหน่งสวิทช์และจัมพ์เปอร์ตังนี๋

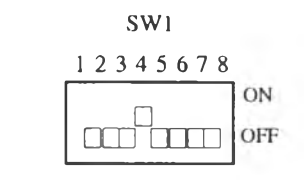

SW1 (Base I/O address): 0x220

**IP1** (Trigger sorce selection): internal TRG  $\begin{bmatrix} \circ \\ \circ \end{bmatrix}$ 

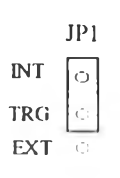

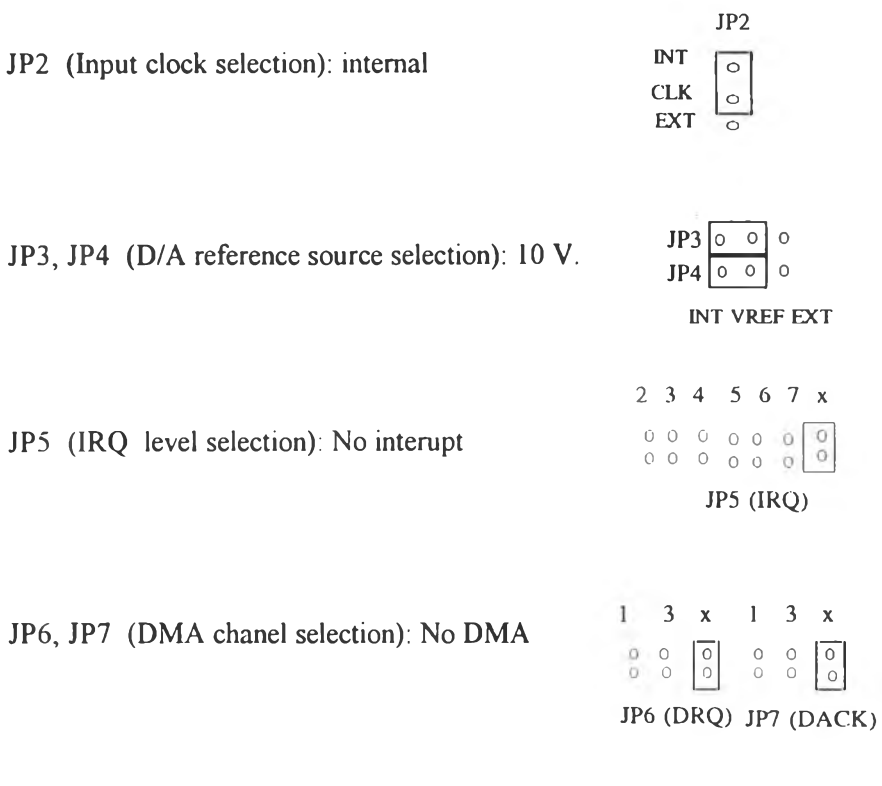

JP8 (D/A internal reference selection): 10 V.

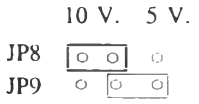

JP9 (A/D maximum input voltage selection): +/- 5V.

จุดเชื่อมต่อสัญญาณบน PCL-812PG ทังหมดมี 5 ชุด คือ

conector 1 (CN1) - Analog input (Single-ended Chanels)

conector 2 (CN2) - Analog output

conector 3 (CN3) - Digital output

conector 4 (CN4) - Digital input

conector 5 (CN5) - counter

ในกรณีที่อุปกรณ์วัดและควบคุมทังหมดเป็นแบบอะนาล็อก ดังนันจุดเชื่อมต่อสัญญาณที่จำเป็น ต้องใช้คือ CN1 หรือ CN2 เท่านัน จำนวนอินพุทที่การ์ดสามารถรับไต้ทังหมดคือ 16 ช่อง ี สัญญาณ และส่งออกเป็นอะนาล็อกได้ 2 ช่องสัญญาณ ในงานวิจัยนี้ต้องการวัดเพียงระดับของ เหลวภายในถังและส่งสัญญาณควบคุมไปยังวาล์วควบคุมเพียงอย่างละ 1 ช่องสัญญาณเท่านัน ดังนันจึงเลือกจุดเชื่อมต่อสัญญาณที่ CN2 โดยแสดงตำแหน่งการเชื่อมต่อคือ

A/D at Chanel : 10

D/A at chanel : l

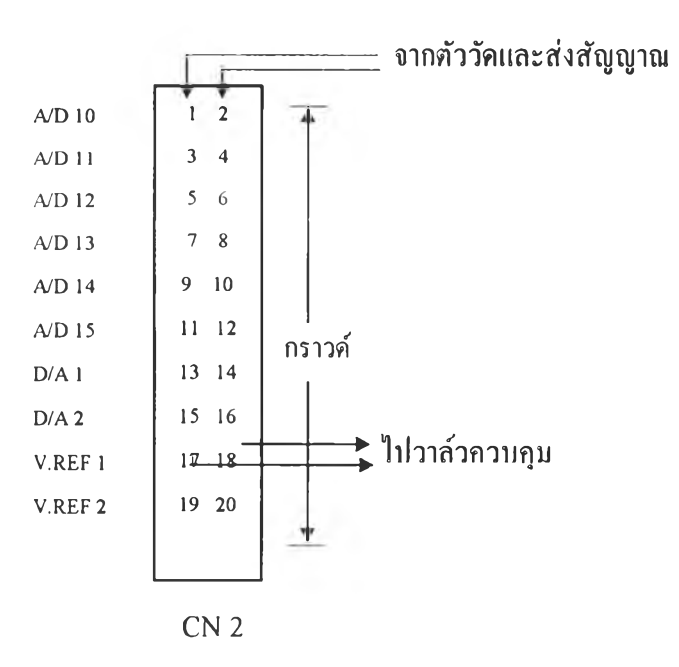

ก.2 ซอฟท์แวร์ไดรทอร์และไฟล์ไลบราวิ

การใช้งานการ์ดนีจะทำไต้โดยการสั่งงานจากไลบรารืผ่านโปรแกรมไดรทอร์ไปสู่การ์ด ดังนันจึงจำเป็นต้องมีไฟล์ไลบรารืและไฟล์ไดรทอร์ปร ะกอบการใช้งานเสมอ สำหรับ ซอฟท์แวร์ที่ประกอบกับชุดการ์ดจะประกอบไปด้วยไฟล์ต่างๆ ที่จำเป็นดังนี้

## ไฟล์ไดรเวอร์ ประกอบด้วย

PCL-812.EXE: ทำหน้าที่เป็นไดรเวอร์ติดต่อระหว่างโปรแกรมใช้งานกับการ์ดใน ลักษณะโปรแกรมเรสชิเดนท์ (Resident Program) ซึ่งจะแขวนอยู่ในหน่วยความจำตลอดเวลา การใช้งาน

FREE812.EXE : ทำหน้าที่ยกเลิกการใช้งานโปรแกรมไดรเวอร์และการ์ด ไฟล์ไลบรารี ประกอบด้วยไฟล์ที่อยู่ในไดเรคทอรีต่างๆ คือ

ไดเรคทอรี BAS เป็นไดเรดทอรีที่เกีบไฟล์ไลบรารีภาษาเบสิค ประกอบด้วยไฟล์ 812qb.lib 812qb.obj 812qb.qlb และ 812bas.bin ไดเรคฑอรี C เป็นไดเรคทอรีที่เกีบไฟล์ไลบรารีภาษาชี ประกอบด้วยไฟล์ 812cs.lib 812cm.lib 812cc.lib และ 812cl.lib ไดเรคทอรี PAS เป็นไดเรคทอรีที่เกีบไฟล์ไลบรารีภาษาปาสคาล ประกอบด้วยไฟล์ 812mps.obj 812tpf.obj และ 812tpn.obj

ไฟล์ไดรเวอร์และไฟล์ไลบรารีต่างๆ เป็นส่วนสำคัญที่จะทำให้สามารถอินเตอร์เฟชสัญญาณได้ ซึ่งลักษณะและวิธีการใช้งานจะได้แสดงต่อไป

# ก. 3 ขนตอนการอินเตอร์เฟซสัญญาณ

การทำงานของ PCL-812PG เป็นการสั่งงานผ่านรูทีนของไลบรารีที่ให้มาคับซอฟท์แวร์ ของการ์ด ซึ่งสนับสนุนในหลายภาษาคือ ชี เบสิค ปาสคาล ในงานวิจัยนีจะเลือกใช้ไลบรารี ภาษาชี ในขันแรกจำเป็นต้องทำการติดตังโปรแกรมไดรเวอร์ซึ่งเป็นโปรแกรมเรชิเดนท์ ซึ่งทำ

หน้าที่เชื่อมต่อระหว่างโปรแกรมใช้งานฟ้งล์ชันต่างๆ ของไดนวอร์กับการ์ด ทำได้โดยเรียกชื่อ ไฟล์ PCL-812.EXE โปรแกรมนีจะรันอยู่ในหน่วยความจำของเครื่องตลอดเวลาเพื่อรอรับคำสั่ง ต่างๆ จากนันให้รวมไลบรารีของไดรเวอร์ 812CL.LIB เช้าไว้ในโปรเจคไฟล์หลังจากนันจะ เปีนการเรียกใช้งานฟ้งล์ชันต่างๆ ที่จะให้การ์ดทำงาน ขันตอนการเรียกใช้งานการ์ดที่สำคัญคือ การเก็บข้อมูล และการส่งข้อมูลออกซึ่งมีรายละเอียดดังนี

ก การเก็บข้อมูล

ในการติดต่อกับ PCL-812PG ทุกครังจะทำโดยการสั่งงานผ่านรูทีน pcl812(func,param) โดย

func : หมายถึงหน้าที่ของการ์ดที่จะต้องทำ เช่น อ่านข้อมูลเข้า หรือส่งออก param : หมายถึงพารามิเตอร์ที่จำเป็นในการใช้งานตามหน้าที่นันๆ เช่น ตัง Base I/o address, DMA level, IRQ level ซึ่งค่าเหล่านีจะต้องสอดคล้องกับสวิทช์และจัมพ์เปอร์ต่างๆ ที่ตังไว้บน การ์ด

การอ่านข้อมูลเข้าทำตามขันตอนตังนี

1 เริ่มต้นระบบด้วยการเตรียมหน่วยความจำที่จำเป็นโดยเรียก รูทีน pcl812(func, param)

func = 3 (Hardware initialization) การเริ่มต้นระบบนีทำเพียงครังเดียวเท่านัน

2. อ่านข้อมูลเข้าด้วยการตังค่าพารามิเตอร์ตังนี

 $param[1] = 0x220$  (Base I/O address)

 $param[14] = 50$  (A/D conversion number)

param $[15] = 0 \times A$  (A/D conversion start at chanel 10)

param $[16] = 0 \times A$  (A/D conversion stop at chanel 10)

param $[17] = 0$  (Overall gain code 0: +/- 5 V.)

ตังค่า flinc = 4 (A/D initialization)

เรียกรูทีน pcl812() เป็นการเริ่มต้นการแปลง1ข้อมูล A/D

*%1* 3/ func = 5 (perform  $A/D$  conversion)

เรียกรูทีน pcl812() เพื่ออ่านและแปลงข้อมูล ข้อมูลที่อ่านได้จะถูกเก็บไว้ในตัวแปร data ในรูป ข้อมูล 12 บิตจากนันทำการเปลี่ยนข้อมูลนีให้เป็นเลขฐานสิบได้โดย

DataBuf =  $data&0$ xFFF

DataBuf =  $((5-(-5))$ +DataBuf/4096)+(-5)

โดย DataBuf : ข้อมูลในรูปเลขฐานสิบ

data : ข้อมูลในรูป 12 บิต

4096 : ค่าฟูลสเกล'ข้อมูล 12 บิต

 $((5-(-5))$ : A/D input range

ทำการหาค่าเฉลี่ยข้อมูลทังหมดโดยหาผลรวมข้อมูลแล้วหารด้วยจำนวนครังของการเก็บข้อมูล(ในที่นี้คือ 50 ครั้ง)

## ข. การส่งข้อมูลออก

```
กรณีต้องการส่งข้อมูลออกตังค่าพารามิเตอร์ที่จำเป็นดังนี 
       param[1] = 0x220 (Base I/O address)
       param[24] = 1 (D/A conversion number)
       param[25] = 0 (D/A conversion start at chanel 1)
       param[26] = 0 (D/A conversion stop at chanel 1)
```
แปลงข้อมูลที่จะส่งออกให้อยู่ในรูปข้อมูล 12 บิตแล้วกำหนดให้อยู่ในตัวแปร data

ต้วยสมการ

data = volt out\*4096/full scale volt

์ ตั้งค่า func = 12 ( $D/A$  initialization)

เรียกรูทีน pcl812() เป็นการเริ่มต้นการแปลงข้อมูล D/A

จากนั้นตั้ง func = 13 (N times of D/A conversion)

เรียกรูทีน pcl812() ข้อมูลแบบอะนาล็อกจะถูกส่งออกจากการ์ดที่ CN1

```
ตัวอย่างการเรียกใช้งานฟังก์ชัน
```

```
หลังจากทำการตังค่าพารามิเตอร์ param ตามเงื่อนไขการใช้งานที่กล่าวไว้แล้ว การเรียก 
ใช้งานฟ้งก์ชันทำไต้ตังนี
```

```
1. เริ่มต้นระบบด้วยฟ้งก์ชัน 3
```
pcl812(3, param);  $(Func 3 : Hardware initialization)$ 

# 2. อ่านข้อมูลเข้าด้วยพีงก์ชัน 4, 5

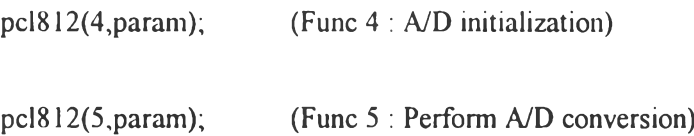

3. ส่งข้อมูลออกด้วยพีงก์ชัน 12, 13

pcl812(12,param); (Func 12 : D/A initialization)

pcl812(13,param); (Func 13 : D/A output)

การเริ่มด้นระบบในชันตอนที่ 1 จะทำเพียงครังเดียวเสมอ คือในช่วงเริ่มด้นทำงาน เครื่อง จากนันจึงทำในขันตอนที่ 2 รับข้อมูลเข้าเพื่อนำไปใช้งาน จากนันเป็นขันตอนที่ 3 ซึ่งเป็น การส่งข้อมูลออกจากการ์ด ในกรณีที่การอ่านข้อมูลเข้าและส่งออกเป็นลักษณะลูพ เช่น โปรแกรมตัวควบคุมนี สามารถทำได้โดยการวนลูพกลับไปที่ขันตอนที่ 2 และ 3 ต่อไปได้ เรื่อยๆ

# ภาคผนวก บ.

# ซอร์สโค้ด

ึง.1 ไฟล์โปรแกรมอินเตอร์เฟซการ์ด พีซีแอล-812พีจี

// PCL-812PG driver section (pcldrv.c)

void InitPCL812PG(void)

# Initalization of PCL-812PG card

{ /\* PCL-812PG card setting

Base I/O ackbess: 0x220

 $LMAABLevel: X$ 

 $RQL$ rel  $X$ 

N times Cornersion : 50

Stort Channel: 10

Stop Channel: 10

GainCode: 0 (Gainx1) \*/

 $dat = data;$ 

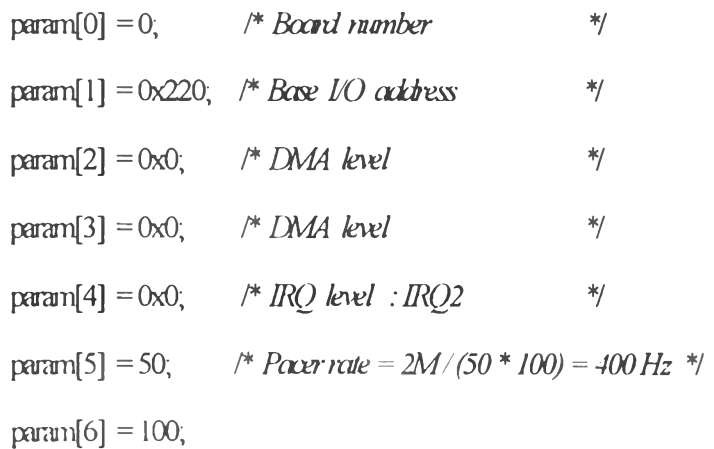

```
param[7] = 0;\sqrt{*} Trigger mode, 0 : pacer trigger
                                                                    \frac{*}{\sqrt{2}}param[8] = 0;/* Non-cyclic
                                                                    \frac{1}{2}param[10] = FP_OFF(dat); /* Offset of A/D data buffer A
                                                                    \frac{1}{2}param[11]=FP_SEG(dat); /* Segment of A/D data buffer A */
    param[12] = 0;/* Data buffer B address, if not used,
                                                                    \frac{1}{2}param[13] = 0; /* must set to 0.
                                                                    \frac{1}{2}param[14] = 50;\sqrt{*} AD conversion number
                                                                    \frac{1}{2}A/D conversion start channel
    param[15] = 0xA;\sqrt{*} AD conversion stop channel
    param[16] = 0xA;param[17] = 0;/* Overall gain code, 0 : +/-5V
    /* param[18] = FP OFF(gain array);
          param[19] = FP SEG(gain array); */
    /* param[45] : Error code
          param<sup>[46]</sup>: Return value 0
          param[47]: Return value 1 */
    pd812(3, param); \frac{1}{2} Func 3 : Hardware initialization
                                                                 \frac{1}{2}if (param[45] = 0) {
           printf("\nDRIVER INITIALIZATION FAILED !");
           printf("\nPress Any Key!");
           getch();
           ext(1);
            \}\}float GetInputAD(void)
Il Getting Analog Signal Input Form the Process
 \{ int i,
```
 $\frac{1}{2}$ 

 $\frac{1}{2}$ 

 $\frac{1}{2}$ 

 $\mathcal{A}$ 

207

float volt in; // Recuting signal in the form of 0-10 Volt.

float read in =  $0.00$ ;

float DataBuf

 $dat = data$ 

 $\mathcal{A}$ 

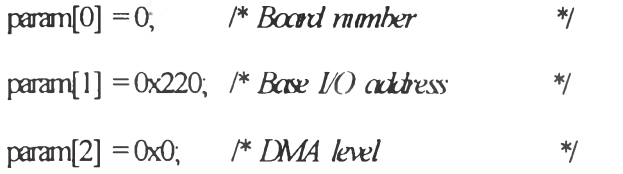

 $param[3] = 0x0;$  /\* DMA level  $*$ /

 $param[4] = 0x0,$  /\*  $IRQ$  level :  $IRQ2$  \*/

param[5] = 50;  $\pi$  *Pacer rate = 2M/(50 \* 100) = 400 Hz \*/* 

 $param[6] = 100;$ 

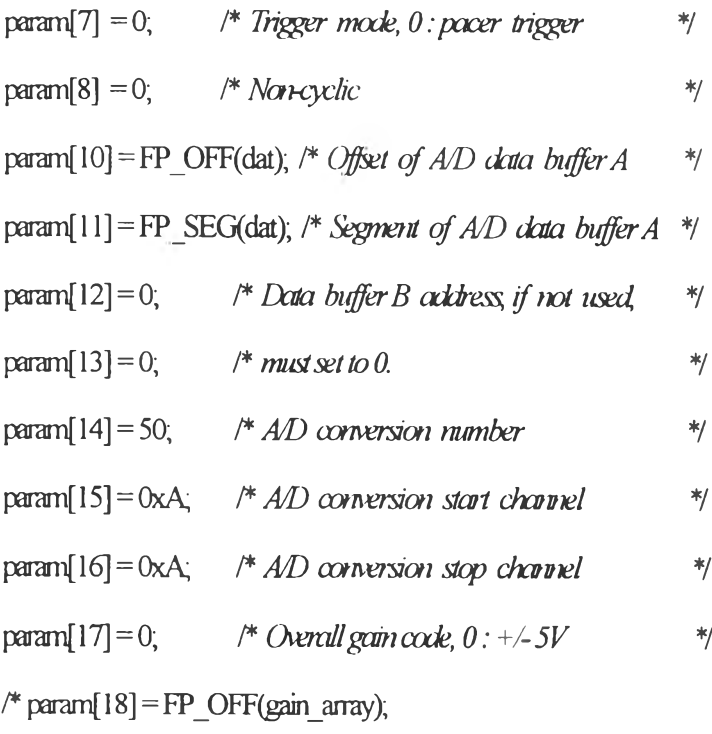

param[19] = FP\_SEG(gain\_array); \*/

 $/*$  param $[45]$ : Error code

param<sup>[46]</sup>: Return value 0

param[47]: Return value 1 \*/

```
\sqrt{\frac{k}{m}} Func 4: A/D initialization
                                                               \frac{*}{\sqrt{2}}pd812(4, param);
if (param[45] != 0) {
        dosegraph();exit(0);
        printf("\nA/D INITIALIZATION FAILED !");
        printf("\nPress Any Key!");
        getch(),
        ext(1);
         \left\{ \right.pd812(5, param);
                      \sqrt{\frac{k}{m}} Func 5 : Perform A/D conversion \sqrt[k]{m}/* with software data transfer
                                                                 \frac{*}{\sqrt{2}}if (param[45] != 0) {
        dosegraph();
         printf("\nA/D PACER TRIGGER WITH DATA TRANSFER FAILED!");
         printf("\nPress Any Key!");
        getch(),
        ext(1);
         \overline{\mathbf{r}}for (i = 0; i < param[14]; i++)\{DataBuf = data[i] & 0xFFF;
         DataBuf = (5 - (-5)) * DataBuf / 4096) + (-5);
         \overline{r}(10-(-10)): AD input range (-10V to 10V)4096 : Full scale 12 bit AD data
          DataBif : AD input data
           (-10) : A/D imput reagge "-10" V */
```
÷,

```
read in = read in + DataBuf,
\overline{\phantom{a}}volt_in=2*(\text{read}_iv\text{param}[14]);
 return volt_in;
```

```
\left\{ \right.
```
void SendOutDA(float volt\_out)

 $\det = \text{data}$ 

 $\chi$ 

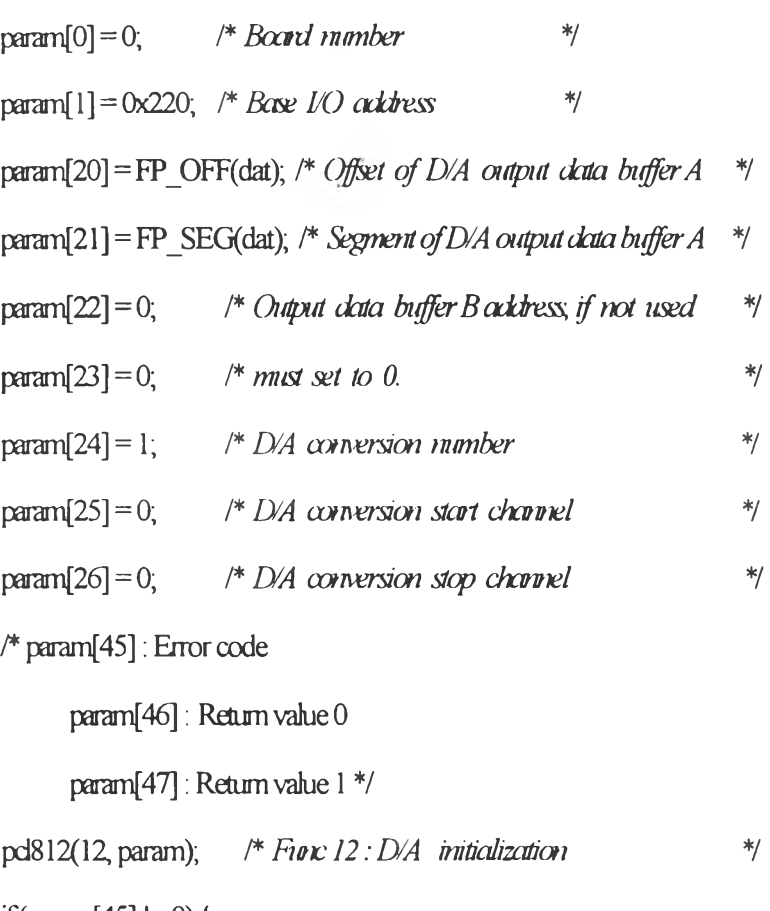

if (param[45]  $!=$  0) {

dosegraph();printf("\007");

printf(" D/A INITIALIZATION FAILED !");

printf("\n Press any key!");

getch();

 $ext(1)$ ;

```
\left\{ \right\}data[0] = volt out*4095/10;pd812(13, param); /* Func 13: "N" times of D/A output
                                                                 */
  if (param[45] = 0) {
          dosegraph();printf("\007");
          pirtf("D/A OUTPUT FAILED!");
          printf("In Press any key!");
          getch();
          ext(l);
          \{\}
```

```
ข.2 ไฟล์ส่วนหัวของโปรแกรมตัวควบคุม
```
// Global Head Section (ghder.h)

#include <dos.h> #include <stdio.h> #include <conio.h>

#include <stdlib.h> #include <graphics.h> #include <string.h>

#include <math.h> #include <time.h>#include <stdarg.h> #include <alloc.h>

extern pcl812(int, unsigned int \*);

#define MANUAL 0 // Manual mode

#define AUTO 1  $\#$ Automode

// Bumpless transfer #define ON 1

#define OFF 0

#define se limit 100 // Defined scaling factor full range is 100%

#define sce limit 100

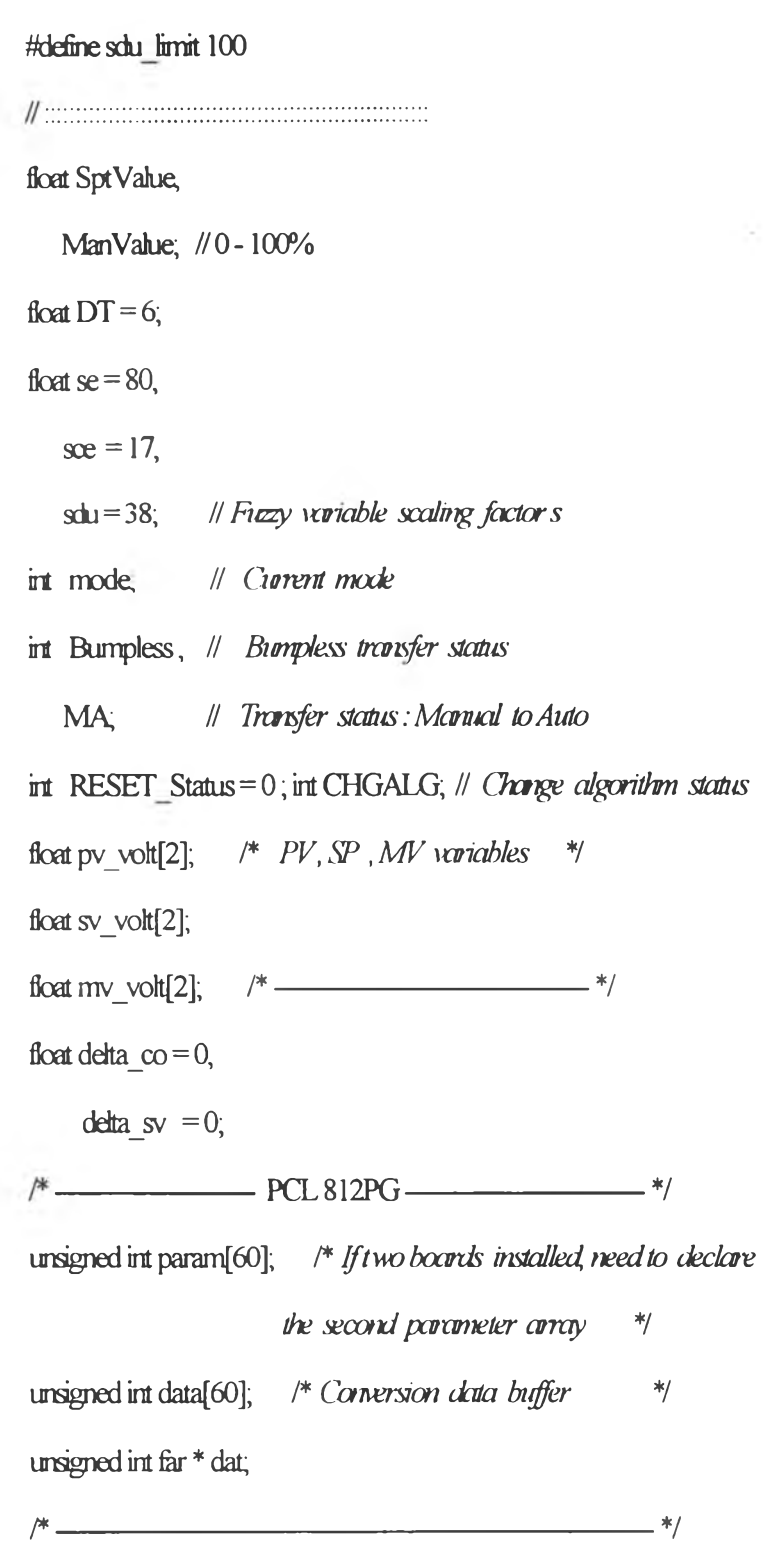

#include "fuzzy.h"

 $\sim$ 

 $\mathcal{A}_\text{eff}$  .

#### ึง.3 ไฟล์ส่วนหัวของอัลกอริธึมตัวควบคุมฟัตซีลอจิก

// Head file For Fuzzy Controller Defining Rule-Base Code & Membership Functions (fuzzy.h) #define NB 0 #define NM 1 #define NS 2

#define ZE 3 #define PS 4 #define PM 5

#define  $PB6$  #define  $XX7$  $\parallel$  Define fuzzy variables code

 $\parallel$  Define fuzzy rule-bases {F e ,  $\alpha$ , AV, THEN  $\Delta u$ }

int rule base code[75][4] = { {NB,NB,NB,NB}, {NB,NS,NB,XX}, {NB,ZE,NB,XX}, {NB,PS,NB,XX}, {NBPBNBNB}, {NS, NBNBNM}, {NS, NS, NBNS}, {NS, ZENBNS}, {NS,PS,NB,PS}, {NS,PB,NB,PM}, {ZE,NB,NB,NS}, {ZE,NS,NB,NS} {ZEZENBZE}, {ZEPS, NB, PS}, {ZEPB, NB, PS, NB, NB, PS}, {PS,NS,NB,PM}, {PS,ZE,NB,PM}, {PS,PS,NB,PB}, {PS,PB,NB,PB}, {PB,NB,NB,PB}, {PB,NS,NB,XX}, {PB,ZE,NB,XX}, {PB,PS,NB,XX}, {PB,PB,NB,PB}, {NB,NB,ZE,NB}, {NB,NS,ZE,XX}, {NB,ZE,ZE,XX} {NBPSZEXX}, {NBPBZENB}, {NS,NBZENB}, {NS,NS,ZE,NS} {NSZEZENS}, {NS.PSZENS}, {NS.PBZEPS}, {ZENBZENM} {ZENS,ZENS}, {ZE,ZE,ZE,ZE}, {ZE,PS,ZE,PS}, {ZE,PB,ZE,PM} {PS,NB,ZE,NM}, {PS,NS,ZE,PS}, {PS,ZE,ZE,PS}, {PS,PS,ZE,PM}, {PS,PB,ZE,PB}, {PB,NB,ZE,PB}, {PB,NS,ZE,XX}, {PB,ZE,ZE,XX} {PB,PS,ZE,XX}, {PB,PB,ZE,PB}, {NB,NB, PB,NB}, {NB,NS,PB,XX}, {NBZEPB,XX}, {NB,PS,PB,XX}, {NB,PB,PB,NB}, {NS,NB,PB,NM}, {NS,NS,PB,NS}, {NS,ZE,PB,NS}, {NS,PS,PB,PS}, {NS,PB,PB,PM}, {ZENB, PB, NS}, {ZENS, PB, NS}, {ZEZE, PB, ZE}, {ZEPS, PB, PS}, {ZEPB.PB,PS}, {PS,NB,PB,NB}, {PS,NS,PB,PS}, {PS,ZE,PB,PS}, {PS,PS,PB,PS}, {PS,PB,PB,PM}, {PB,NB,PB,PB}, {PB,NS,PB,XX},  $\{PB,ZE,PB,XX\}, \{PB,PS,PB,XX\}, \{PB,PB,PB,PB\}, \};$ 

int num mf if = 3; int num mf then = 1; // Define mimber of Antecedent & Consequent

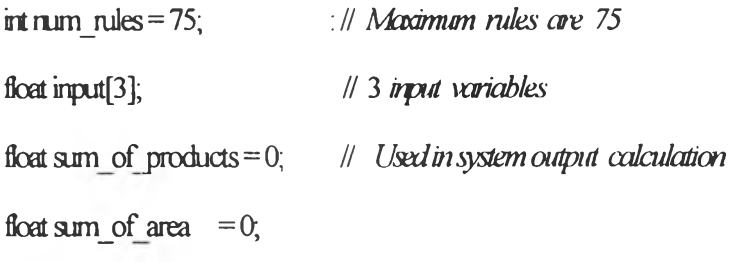

```
// Defining shapes of membership functions
```
 $\sim$ 

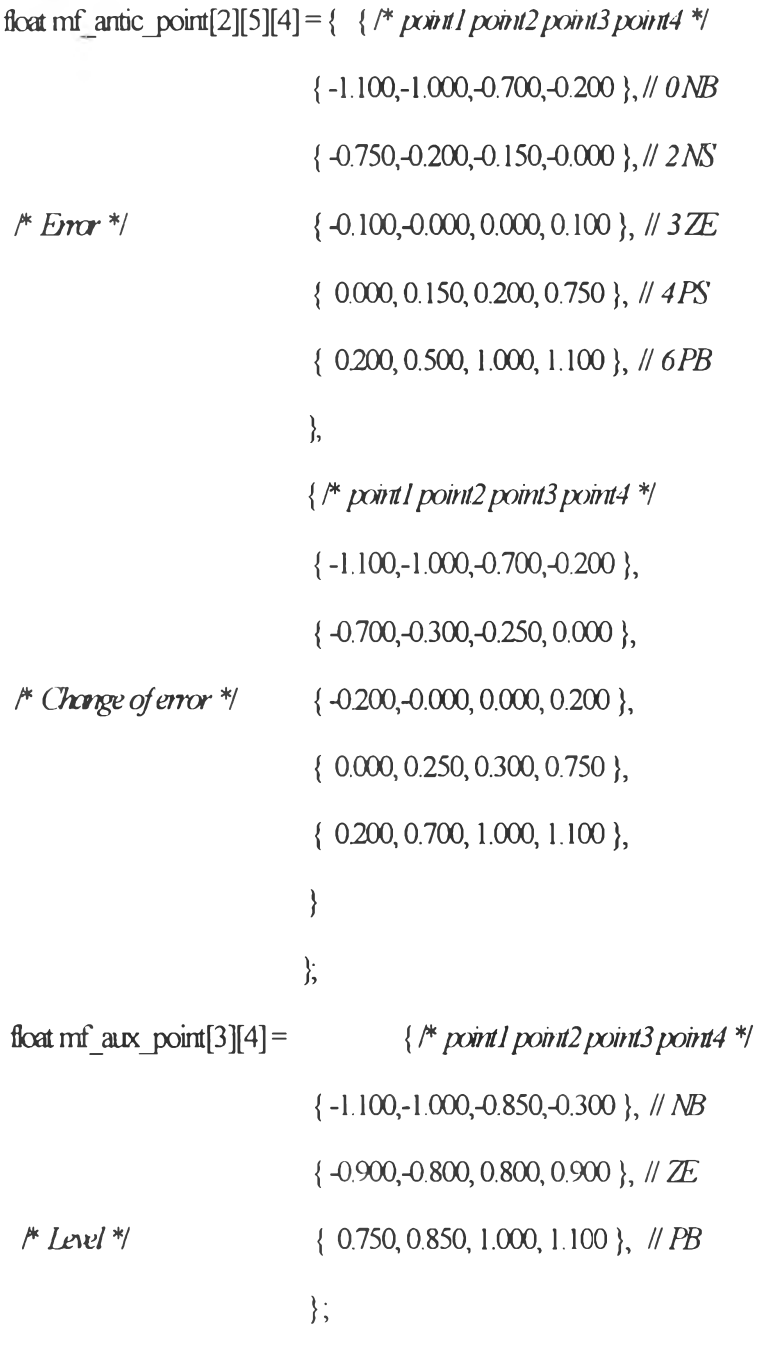

float mf\_conseq\_point[7][4] =  $\frac{1}{2}$  /\*  $point1$  point2 point3 point4 \*/

 $\{-1.100, -1.000, -1.000, -0.500\}$ ,  $\{ -0.750, -0.500, -0.500, -0.250 \}$ ,  $\{-0.400, -0.080, -0.080, 0.000\}$ ,  $\{-0.250, -0.000, 0.000, 0.250\}$ ,  $\Delta n(k)$  *\*/*  $\{0.000, 0.080, 0.080, 0.350\}$ ,  $\{0.250, 0.400, 0.400, 0.750\}$ ,  $\{0.500, 1.000, 1.000, 1.100\},\$  $\}$ 

## ข.4 ไฟล์อัลกอริธึมตัวควบคุมฟัตซี

3R FUZZY LOGIC Controller (fuzzy.c)

float MIN(float val1, float val2)

#### // Min. operator

```
{ float result;
```

```
if(\text{val}\geq \text{val}2)
```

```
result = val2;
```

```
\text{else} result = val 1;
```

```
return result;
```

```
\left\{ \right\}
```
float ComputeDegreeOfMembership(float point1,float point2,float point3,float point4,float fuzzy\_sys\_input)

Il Evaluation of degree of membership for Input variables.

```
float delta I, delta2,
\{
```
vall, val2;

float slope1, slope2,

mf data value;

float Degree Of Fuzz  $delta = fuzzy$  sys input - point l;

 $delta2 = point4 - fuzzy$  sys input;

 $if (point 1 != point 2)$ 

slope1 =  $(1-0)/(point2-point1)$ ;

 $\text{else}$  slope $l = 1000$ ,

if (point3  $!=$  point4)

slope2 =  $(0-1)/(point4$ -point3);

 $else slope2 = -1000;$ 

 $val1 = fabs(slope1 * delta1);$ 

 $\text{val2}$  = fabs(slope2\*delta2);

if (deltal  $\leq$  = 0 || delta2  $\leq$  = 0) // if input outside membership function

 $m f$  data value = 0;  $\#$  then degree mf is 0

dse

 $m<sup>f</sup>$  data value = MIN(val1,val2);

Degree Of Fuzz=MIN(1.0,mf data value); // detect mf value based on 1.0

return Degree Of Fuzz,

 $\left\{ \right.$ 

// Use Center-of-Gravity defuzzification

float ComputeAreaOfTrapesoid(float point1,float point2,float point3,float point4,float strength)

#### | Computation of trapesoidal area

 $\{$ float base, top;

float computed area,

slope1, slope2,

point2\_new,point3\_new,

```
// Correlation Minimum Inference Method is used
if (point l = point2)
```

```
slope 1 = (1-0)/(point2 - point1);
```
else slope  $l = 1000.00$ ; // Assign slope I approch to +infinity

point2 new =  $(\text{strength} - 0)$ /slope1 + point1;

```
if (point3 = point4)
```

```
slope2 = (0-1)/(point4 - point3);
```
 $\text{dse slope2} = -1000.00$ ; // Assign slope l approch to -infinity

```
point3 new = -(0 - \text{strength})/\text{slope2} + \text{point4};
```

```
Il Correlation minimum inference method....
```
if(slope1  $!= 0$  & & slope2  $!= 0$ )

```
∤
```

```
base = fabs(point4-point 1);
```

```
top = \frac{false}{points} new - point2 new);
```

```
computed_area = strength*(base+top)/2;
```

```
\{
```
else computed area =  $0$ ;

return computed area;

 $\}$ 

```
float Antecedent_Operator(float fuzzy_value1,float fuzzy_value2)
```

```
// Fuzzy Logic Operator: (AND)
```
{ float AND;

```
AND = MIN(fuzzy_value1,fuzzy_value2);
```
return AND;

## $\{$

float Fuzzification(int Rule\_No,int Fired\_CrispInput\_No)

```
/ Fuzzification Unit
      float point1, point2,
 \left\{ \right.point3,point4,
            fuzzy system input;
    float Fuzzy value;
    int mf code;
 if (Fired CrispInput No \leq (num mf if-2)) {
 mf code=nule base code[Rule No][Fired CrispInput No];
    if (mf \text{ code}=2) mf \text{ code}=1;
    \mathrm{d}\mathrm{x}if (mf \text{ code} = 3) mf \text{ code} = 2;
    dse
    if (mf \text{ code} = 4) mf \text{ code} = 3;
    dse
    if (mf code=6) mf code=4,
 point1 = mf antic_point[Fired_CrispInput_No][mf_code][0]; /* Rule_decoder */
 point2 = mf antic point[Fired CrispInput No][mf code][1]; /* Rule decoder */
 point3 = mf antic point[Fired CrispInput No][mf code][2]; /* Rule decoder */
 point4 = mf antic_point[Fired_CrispInput_No][mf code][3]; /* Rule decoder */
                                                  \{
```

```
else if (Fired CrispInput No = (num m if-1)) {
mf code=nule base code[Rule No][Fired CrispInput No];
```

```
if (mf code=0) mf code = 0;
```
 $\det$ 

if ( $mf \text{ code}=3$ )  $mf \text{ code}=1$ ;

dse

```
if (mf \text{ code}=6) mf \text{ code}=2;
```
point  $I = mf$  aux point [mf code][0]; /\* Rule decoder \*/

point2 = mf aux point[mf code][1]; /\* Rule decoder \*/

point3 = mf aux point [mf code][2]; /\* Rule decoder \*/

```
point4 = mf aux point [mf code][3]; /* Rule decoder */
```
 $\left\{ \right.$ 

fuzzy system input=input[Fired CrispInput No]; // Scon input was

Fuzzy value = ComputeDegreeOfMembership(point1,point2,point3,point4,fuzzy system input);

# result is mf data value

return Fuzzy value;

```
\left\{ \right\}
```
void Rules aggregation (int Rule No, float strength)

```
// Aggregation of all fuzzy rules.
```

```
float point l, point 2,
ł
```
point3, point4;

```
float defuzz area, centroid,
```
centroid1,centroid2,centroid3;

```
int conseq code;
```
conseq  $\text{code}=3$ ; /\* there is I element of THEN side \*/

```
if (rule base code Rule No] [conseq code] := 7)
```
## ₹

point I = mf conseq point[nule base code[Rule No][conseq code]][0]; /\* nule (THEN side) decoder \*/ point2 = mf conseq point[nule base code[Rule No][conseq code]][1]; /\* nule (THEN side) decoder \*/ point3 = mf conseq point[nule base code[Rule No][conseq code]][2]; /\* nule (THEN side) decoder \*/ point4 = mf conseq\_point[rule\_base\_code[Rule\_No][conseq\_code]][3]; /\* nule (THEN side) decoder \*/ defizz area = ComputeAreaOfTrapesoid(point1,point2,point3,point4,strength),

```
centroid! = 2*(\text{point2-point 1})/3 + \text{point 1};
```

```
centroid2 = (\text{point3-point2})/2 + \text{point2};
```

```
centroid3 = point4 - 2*(point4-point3)/3;
```

```
centroid=(0.5*1*(point2-point1)*centroid1+
```
 $1*(point3-point2)*centroid2 +$ 

```
0.5*(1)*(point4-point3)*centroid3)/
```

```
(0.5*((point4-point1)+(point3-point2))*1);
```

```
sum of products = sum of products + defuzz area*centroid;
```

```
\left\{ \right.
```

```
if (rule base code Rule No][conseq code] = 7) defuzz area = 0;
```

```
sum of area = sum of area + defuzz area;
```

```
\left\{ \right.
```

```
float Defuzzification()
```

```
/ Deficzification Unit.
```

```
float CenterOfGravity,
\left\{ \begin{array}{c} \end{array} \right.
```
CenterOfGravity = sum of products/sum of area; /\* Center of Gravity \*/

return CenterOfGravity,

```
\left\{ \right.
```
void ControllerInputNormalization(float pvvolt, float setpoint volt)

#### // Normalization of all fuzzy inputs

```
float system_input[3],
\left\{ \right.
```
level:

static float prev\_err,

 $level = *pvvolt*;$ 

// true reading level (0-10 volt.)

if (RESET Status = 1) prev er = 10;

```
system input[0] = (setpoint volt-level); // env - 10 - 10 volt.
```
system\_input[1]=2.1\*(system\_input[0]-prev err); // change of error

```
system_input[2]=/* pvvolt; */setpoint volt; // 0-10 volt.
```

```
\parallel Error scaling \&system input[0] = se/10;
if (system input [0] < -se/10) // Enor Normalization
 system input[0] = -se/10;
input[0] = (system input[0])/(se/10); // -/ to /
                                \parallel scaling CE
if(system input[1] > = sce/10)
                               Il for CE mox. = S\alphasystem input[l]= sce/l0;
if(system input[1] \leq -sce/10)
 system input[l = -\frac{sec}{10};
                               // CE Normalization
input[1] = (system input[1])/(see/10), // -1 to 1
input[2] = (system input[2]-5)/5, // AV Normalization
                                \parallel -1 to 1
```

```
prev_err = system_input[0];
```
#### $\left\{ \right\}$

 $\{$ 

float ControllerOutput(float defuzzified value)

#### // Controller output computing unit.

```
ficat delta_ctrl_signal,
   delta_ctrl_output,
   current ctrl signal;
static float prev ctrl signal,
if (RESET Status = 1) prev ctrl signal = 0;
if (Bumpless = ON & & MA = ON)
\{
```

```
MA = OFF;
```
prev ctrl signal =  $mv$  volt[1];

∤

Il convert to delta control output

delta ctrl output = defuzzified value;  $\parallel$  control output is delta  $u(k)$ 

 $\parallel$  cornert the output value to control signal  $0$ -10 volt.

delta ctrl signal = delta ctrl output\*(sdu/10);

 $# x$ aleout delta-output signal

if (delta ctrl signal > sdu/10) delta ctrl signal = sdu/10;

if (delta ctrl signal < -sdu/10) delta ctrl signal = -sdu/10;

current\_ctrl\_signal = prev\_ctrl\_signal + delta\_ctrl\_signal; // upclate\_new\_output\_signal

if (current ctrl signal < 0) current ctrl signal = 0; // Limit output signal if (current ctrl signal > 10) current ctrl signal = 10; *// into the range 4 - 20 mA*. // swap control signal prev ctrl signal = current ctrl signal;

return current ctrl signal;

 $\}$ 

float Fuzzy Controller (float pvvolt, float setpoint volt, int curr mode)

|| Fizzy Logic Inferencing Algorithm.

 $\{$ float current co,

defuzzified value,

int Fired Rule No,

Fired CrispInput No,

float Fuzzified value,

float Strength; // Output strength for each infered rule

static float previous\_co,

if (Bumpless = ON && MA = ON) previous  $\infty$  = mv\_volt[1];

```
÷
switch (curr mode)
{
case AUTO:
sv volt[1] = setpoint volt + delta sv, delta sv = 0;
if (sv_volt[1] > 10) sv_volt[1] = 10;
if (sv_volt[1] < 0) sv_volt[1] = 0;
setpoint volt = sv volt[1];
        ControllerInputNormalization(pwott,setpomt_volt);
       HCcrtmller processing
        { sum_of_products = 0;
         sum of area=0; }
for (Fired Rule No = 0 ,Fired Rule No <= num rules-1;++Fired Rule No)
{
 Strength = 1.0;
 for (Fired_CrispInput_No = 0,Fired_CrispInput_No <= num mf if-1;++Fired_CrispInput_No)
  {
        Fuzzified_value= Fuzzification( Fired_Rule_No,Fired_CrispInput_No);
        Strength = Antecedent_Operator(Fuzzified_value,Strength);
        if(Stiength = 0) // reduce computation time
         break,
  }
```

```
Rules_aggregation(Fired_Rule_No, Strength);
```

```
}
```

```
if (sum of area = 0) defuzzified value = 0;
```
dse

```
defuzzified value = Defuzzification();
```

```
current \infty = ControllerOutput(defuzzified value);
```

```
if (current \infty > 10) current \infty = 10;
```
if (current  $\infty$  < 0) current  $\infty$  = 0;

previous  $\infty$  = current  $\infty$ ;

```
break:
              \parallel ane A
```
case MANUAL:

 $\sim$   $^{12}$ 

current co = previous co + delta co;

if (FAST SET) { current  $\infty$  = mv volt[1]; FAST SET = 0;}

if (current  $\infty$  > 10) current  $\infty$  = 10;

```
if (current \cos < 0) current \cos = 0;
```
previous co=current co;

delta  $\cos = 0$ ;

```
break: \# \alphareM
```

```
\parallel switch AM\left\{ \right.
```
return current co,

```
\mathcal{E}
```
## ข.5 ไฟล์ส่วนหลักของโปรแกรม

Running section (naLc) #include "ghder h" #include "pcldrv.c" #indude "fuzzy.c" void RUN()  $\{$ 

time t time0, time 1,

time2; **//** *Time count variables.*

float co,pv\_dummy,int i,time\_passed,

mouse show cursor();

**//** *Controller processing section*

```
MA = OFF; RESET_Status = 1; SendOutDA(0.00);
```
time\_passed=0;

do // *forever loop*

```
{ time0 = time(V0);
```

```
time1 = time0 + DT;
```

```
pv_duminy=0;
```
for  $(F0; S; H)$  {

```
pv_dummy = pv_dummy + GetInputAD(); // Get input data from process using PCL-812PG A/D
```
#### *oaid*

```
delay(200); }
pv_volt[1] = pv_durmmy/5;
if (pv_volt[1] > 10) pv_volt[1] = 10;
if (pv\_volt[1] < 0) pv volt[1] = 0;
```
**//** *Limit PV value into the bounded range*

```
CO=FuzzyConfroller(pv_vok[ 1 ],sv_vok[ 1 ],mode); // fuzzy logic controller
mv\_volt[1] = \infty;
SendOutDA(mv_volt[1]); // Send out control signal to PCL-812PG D/A card
```

```
RESET_Status = 0;
```

```
if (time_passed < 10000) time_passed += DT;
```

```
time2 = time(\text{°O}),
```

```
while (\text{time2} \leq \text{time1})
```

```
\{\parallel delay excution time until cycle time pass trough DT sec.
  time2 = time(V0);
 \}while (RESET Status=0); // control loop
 \mathcal{E}\overbrace{\hspace{2.5cm}} MAIN PROGRAM
\mathcal{U}void main()
 \{IritPCL812PG(); // PCL812-PG card initialization
                          // Runprogram
        RUN();
 \}
```
ข.6 ไฟล์โปรเเกรมตัวควบคุมแบบพี่ไอดีและอัลกอริธึมของพี่ไอดีแบบกำหนดเกนต่างๆ กัน

```
/* PID Controller
```
6 Algorithm

position & velocity diff on err & measurment

carti-reset windup option & bumpless transfer options are included

 $\frac{*}{\sqrt{2}}$ 

float PID(float fKc, float fTi, float fTd,float current\_pvvolt,float setpoint\_volt,int algor,int curr mode)

 $\{$ 

static float BIAS; // bics vahie (volt)

float error, current\_error,

integral, // PII) parameters diff delta\_int, current co; // cronent controller putput **static float previous\_error,**

previous2\_error,

previous\_pv,

previous2\_pv,

previous integral,

previous  $\infty$ ;

```
switch (curr_mode)
```

```
{
```

```
case AUTO:
```
sv volt $[1]$  = setpoint volt + delta sv, delta sv = 0; if  $(sv_v \text{ volt}[1] > 10)$  sv\_volt $[1] = 10$ ; if  $(sv_v \text{volt}[1] < 0)$  sv  $volt[1] = 0$ ;  $current\_error = ( sv\_volt[1] - current\_pvvolt);$ if(RESET\_Status $=$ 1) {  $BIAS = 0;$ previous  $pv = 0$ ;  $previously_pv = 0;$ previous\_error=0; previous2\_error=0; previous integral  $=0$ ; previous\_ $\infty = 0$ ; } if ( (Bumpless  $=$  ON && MA  $=$  ON) || CHGALG  $=$  ON) {  $MA = OFF$ ; CHGALG = OFF;

```
BIAS=mv volt[1];
previous2 pv = pv volt[1];
previous integral =0,
previous \cos = mv volt[1];
previous pv = pv volt[1];
```

```
}
```

```
switch (algor) {
```
case 1:

```
H position diff on error- with Anti-Reset windup
error = current error,
deltajnt = current_error*DT;
```
**if (ANTI) {**

```
if(previous \cos \approx 10 | previous \cos \approx 0)
```

```
delta int = 0;
```
 $integral = previous integral + delta int;$ 

diff = (current\_error - previous error)/DT;

```
current_co= BIAS + fKc*(error +integral/fTi +fTd*diff);
```
**if**(current  $\cos$  > 10) current  $\cos$  = 10;

if (current  $\cos$  < 0) current  $\cos$  = 0;

**break;**

```
case 2:
```

```
n \elocity diff on error
error = current error - previous error,
integral = current error * DT;
diff = (current_error - 2*previous_error + previous2error)DT;
```

```
current_{co} = fKc*(error + integral/TT + fTd*diff) + previous_{co};
```

```
if (current \infty > 10) current \infty = 10;
```
if (current  $\cos(0)$  current  $\cos(0) = 0$ ;

 $\sim$ 

break.

 $case3$ 

```
\text{error} = \text{current error}delta int = current error*DT;
if(ANTI)
                    \{if (previous \cos \theta \ge 10 | previous \cos \theta \le 0)
 delta int = 0\rightarrowintegral = previous integral + delta int;
```
# position diff on measurement with Anti-Reset windup

```
=(current pvvolt-previous pv)/DT;
\mathbf{d}
```

```
current_{co} = BIAS + fKc*(error + integral/fT_1 + fTd*diff);
```

```
if (current \cos 10) current \cos = 10;
```

```
if (current \cos(0) current \cos(0) = 0,
```
break;

 $case4$ 

```
# velocity diff on measurment
```

```
error = previous pv-current pvvolt;
```
 $integral = current error*DT;$ 

diff =  $(2*)$  previous pv - current pvvolt - previous 2 pv) DT;

 $current_{co} = fKc*(error + integral/Ti + fTd*diff) + previous co;$ 

```
if (current \cos > 10) current \cos = 10;
```

```
if (current \cos < 0) current \cos = 0;
```
break;

 $\}$ 

 $\mathbf{r}_1$ 

 $\sim$   $\sim$ 

V

previous\_ $pv = current$  pvvolt;

 $previously_pv$  =  $previously_pv$ ,

previous\_error = current\_error,

 $previously2$  aror =  $previously$  aror,

 $previously$  integral = integral;

if (current\_co > 10) current\_co = 10;

if (current\_co < 0) current\_co = 0;

previous  $\infty$  = current co;

beak; // *caseA*

case MANUAL:

if (RESET\_Status  $= 1$ ) previous\_co = mv\_volt[1];

current\_co = previous\_co + delta\_co;

if(FAST\_SET) {  $current_{co} = mv_{vol}[1]$ ; FAST SET = 0; }

if (current  $\nco$  > 10) current  $\nco$  = 10;

if (current\_co < 0) current\_co = 0;

previous\_ $\cos$  = current\_ $\cos$ ;

 $delta_{\text{co}} = 0$ ;

 $break;$  //  $\alpha$ se *M* 

} // 5 *witch A/M*

return current\_co;

#### }

```
void Gain_Schd_Mode(KC_PRG)
```
 $\{$  if (KC\_PRG)

```
{ if(pv_vot[1] \le 10 \& v_vot[1] > 8) Kc=Kc2 + (pv_vot[1] - 8)*(Kc1-Kc2)(10-8);
  if(pv_volt[1] <= 8 && pv_volt[1] > = 5) K c = K c 3 + (pv_volt[1] - 6)*(K c 2-K c 3) (8-6);
```
it'(pv\_volt[1] <= 5 && pv\_volt[1] > 3) Kc = Kc4 + (pv\_volt[1]-3)\*(Kc3-Kc4)/(6-3);

 $\Delta \epsilon = 1.7$  and  $\Delta \epsilon$ 

```
if(pv\_volt[1] \le 3 & & pv\_volt[1] > 2) Kc = Kc5 + (pv\_volt[1] - 2)*(Kc4-Kc5)'(3-2);
if (pv\_volt[1] \leq 2 && pv\_volt[1] \geq 0) Kc = Kc5;
};
     \infty = PID(Kc, Ti,tD,pv_voh[1],sv_voh[1],ALGOR,mode), /* PID Controller */
     mv\_volt[1] = \infty;
```
}

 $\tau$ 

# ประวัติผู้เขียน

นายนฤพนธ์ มัญมณี เกิดวันที่ 25 มกราคม พ.ศ. 2513 ที่จังหวัดสุพรรณบุรี สำเร็จการ ศึกษาระดับปริญาตรีวิทยาศาสตร์บัณฑิต สาขาเคมีอุตสาหกรรม คณะวิทยาศาสตร์ประยุกต์ สถาบันเทคโนโลยีพระจอมเกล้าพระนครเหนือ ในปีการศึกษา 2534 และศึกษาต่อในหลักสูตร วิศวกรรมศาสตร์มหาบัณฑิต สาขาวิศวกรรมเคมี เมื่อ พ. ศ. 2535

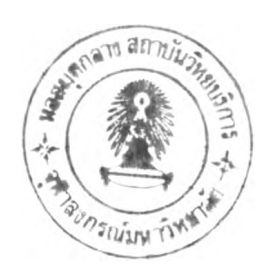